# UG-418

# U.G. DEGREE EXAMINATION — JANUARY, 2009.

(AY-2004-05 batch onwards)

Second Year

## B.C.A.

### WINDOWS PROGRAMMING

Time : 3 hours Maximum marks : 60/75 Answer for 5 marks questions should not exceed 2 pages.

Answer for 10 marks questions should not exceed 5 pages.

PART A

Candidates with enrollment number starting with A4BCA and C5BCA should answer any FOUR from the Questions 1 to 6 and all other should answer any FIVE from the Questions 1 to 7 in Part A.

> $(4 \times 5 = 20)$  $(5 \times 5 = 25)$

- 1. Explain Drop-down and Pop-up menus.
- 2. What is GUI? Explain.

3. Explain how to create buttons at run-time using object.

4. Discuss the Testing and Debugging techniques in brief.

- 5. Write a VB program for binary search.
- 6. Describe the concept of MDI.
- 7. What is meant by WINAPI? Explain it.

#### PART B

Candidates with enrollment number starting with A4BCA and C5BCA should answer any FOUR from the Questions 8 to 13 and all other should answer any FIVE from the Questions 8 to 14 in Part B.

> $(4 \times 10 = 40)$  $(5 \times 10 = 50)$

- 8. Discuss the steps in building a VB project.
- 9. Explain events in VB with an example.
- 10. Explain the data types in VB.

11. Explain in detail about library functions in VB with an example.

 $\mathbf{2}$ 

UG-418

- 12. Write short notes on :
  - (a) List Box.
  - (b) Combo Box.
- 13. Explain OLE with an example.

14. Explain in detail about how to run other windows program in VB. Illustrate it with an example.

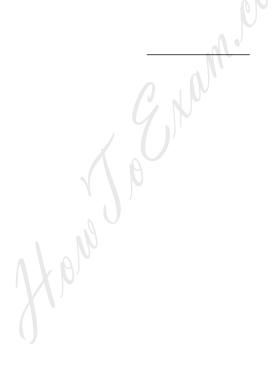

**UG-418**